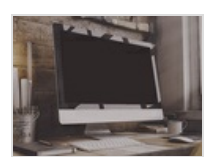

## Apprendre les langages HTML et CSS - Apprendre à créer votre premier site Web en HTML5 et CSS3

Formation en ligne

#### 13358.&nbsp:

Il existe aujourd'hui de nombreuses plateformes qui vous servent de guide dans la création de votre site internet. Cependant, en les utilisant, vous n'avez pas la main sur le développement de fond de votre site web ce qui vous limite dans sa création. Pour entièrement contrôler le développement de votre site web, vous devez vous attaquer à sa programmation. Pour cela, il vous est nécessaire d'avoir des connaissances pour programmer dans au moins un langage. Même s'il existe une multitude de langages informatiques différents tels que le PHP, le Python, le JavaScript ; ils ne permettent pas tous de coder un site internet. Seule une partie d'entre eux vous permettront de lancer le développement de votre site web. John Taieb, un véritable autodidacte du code, se chargera dans cette formation vidéo de vous apprendre les bases qui vous permettront de programmer en HTML et en CSS afin de vous permettre de vous lancer dans la création de votre site internet. Ainsi, après une courte introduction, vous vous pencherez sur les bases du langage HTML. Vous y apprendrez à structurer vos pages et à coder les balises de bases, cela notamment en faisant attention à la syntaxe ou en utilisant des images. Ensuite, ce sont les bases du langage CSS que vous découvrirez. Comme pour le codage en HTML, vous apprendrez à structurer une page et coder les balises de bases. Vous apprendrez par la suite à architecturer votre site web. Pour terminer votre apprentissage en ligne, vous bénéficierez d'un bonus qui vous expliquera comment inspecter et modifier le code HTML et CSS d'une page web sur Google Chrome. Après avoir suivi cette formation en ligne, vous aurez donc acquis les bases nécessaires pour vous lancer dans la création d'un site web sans passer par l'intermédiaire d'un intermédiaire, plateforme ou particulier, spécialisé dans le développement de sites internets.

Prix

0 EUR **Sujets** 

Technologie & [Programmation](https://sesame.lacharente.fr/SESAME/search.aspx?SC=DEFAULT&QUERY=SubjectTopic_idx%253a%2522Technologie+%2526+Programmation%2522&QUERY_LABEL=Recherche+sur+Technologie+%2526+Programmation)

**Classification** 

Technologie & [Programmation](https://sesame.lacharente.fr/SESAME/search.aspx?SC=DEFAULT&QUERY=Classification_idx%253a%2522Technologie+%2526+Programmation%2522&QUERY_LABEL=Recherche+sur+Technologie+%2526+Programmation)

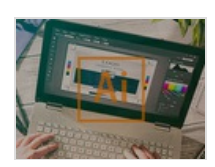

## Créer un logo sur Illustrator CC : les Fondamentaux - Apprendre à créer un logo sur Illustrator CC en ligne

Formation en ligne

### 9475.&nbsp:

Savoir créer un logo présente de nombreux avantages : cela vous permet d'économiser de l'argent en ne sollicitant pas une aide extérieure et permet d'être le maître de tous les éléments de création graphique de celui-ci. C'est une compétence accessible, encore faut-il savoir comment utiliser Illustrator CC pour cet usage... C'est pourquoi Skilleos vous propose ce cours dispensé par Romain Duclos, diplômé des Beaux-Arts, designer et formateur Adobe depuis plus de 10 ans. Par le biais d'ateliers créatifs, vous apprendrez à créer un logo sur Illustrator grâce aux outils de ce logiciel de création graphique. Commencez par réaliser un logo aux formes simples et couleurs monochromes pour une entreprise de boutique de vélo. Puis, créez un logo sur Illustrator plus complexe à partir d'un dessin au crayon en réalisant une vectorisation dynamique. Vous prendrez aussi en main les outils de texte du logiciel pour sélectionner la bonne police d'écriture et réaliser un logo textuel sur le thème de la plage et un autre avec des dégradés respirant l'été. Enfin, notre expert Romain Duclos vous apprendra à créer un logo vintage reprenant un esprit parisien. Inspirez-vous des nombreux exemples et consolidez vos connaissances techniques pour, à votre tour, créer le logo de votre entreprise ou association. Libérez votre créativité, amusez-vous et créez des logos au design efficace, chargés de sens et de personnalité !

Prix

0 EUR **Sujets** 

[Multimédia](https://sesame.lacharente.fr/SESAME/search.aspx?SC=DEFAULT&QUERY=SubjectTopic_idx%253a%2522Multim%25c3%25a9dia%2522&QUERY_LABEL=Recherche+sur+Multim%25c3%25a9dia) Classification [Multimédia](https://sesame.lacharente.fr/SESAME/search.aspx?SC=DEFAULT&QUERY=Classification_idx%253a%2522Multim%25c3%25a9dia%2522&QUERY_LABEL=Recherche+sur+Multim%25c3%25a9dia) Plus [d'informations...](https://sesame.lacharente.fr/SESAME/doc/SKILLEOS/847/creer-un-logo-sur-illustrator-cc-les-fondamentaux-apprendre-a-creer-un-logo-sur-illustrator-cc-en-li)

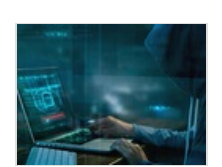

# La sécurité informatique : les Fondamentaux - Protéger ses données numériques et naviguer en toute sécurité

### Formation en ligne

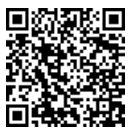

5916.&nbsp:

Basé sur les recommandations des organismes de sécurité numérique comme l'ANSSI ou la CNIL, vous apprendrez les informations essentielles pour vous initier à la cybersécurité et ainsi agir efficacement sur la protection de vos outils et de vos données numériques. Avec ce cours pour débutant de Régis L'Hotis, protégez-vous des menaces informatiques comme les virus ou le piratage et utilisez internet en toute sécurité !

Prix 0 EUR

**Sujets** 

• [Informatique](https://sesame.lacharente.fr/SESAME/search.aspx?SC=DEFAULT&QUERY=SubjectTopic_idx%253a%2522Informatique+pour+d%25c3%25a9butants%2522&QUERY_LABEL=Recherche+sur+Informatique+pour+d%25c3%25a9butants) pour débutants

**Classification** 

[Informatique](https://sesame.lacharente.fr/SESAME/search.aspx?SC=DEFAULT&QUERY=Classification_idx%253a%2522Informatique+pour+d%25c3%25a9butants%2522&QUERY_LABEL=Recherche+sur+Informatique+pour+d%25c3%25a9butants) pour débutants

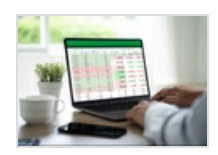

# Excel 2019 : les Fondamentaux - Apprendre les bases de Microsoft Excel 2019

Formation en ligne

### 16038.&nbsp:

Pour apprendre les bases de Excel 2019, vous suivrez les enseignements d'Alice Cherbonnel, formatrice en outil bureautique depuis de nombreuses années. À travers des exercices, vous saurez saisir un bon de commande, calculer des statistiques, à concevoir des graphiques. Enfin, avant un rapide récapitulatif, vous apprendrez à maîtriser les illustrations et les impressions du logiciel tableur Excel 2019. Avec ce cours, vous serez alors prêt pour manier les bases de cet outil de Microsoft Office qui vous permettront d'effectuer de nombreuses tâches plus simplement et plus rapidement !

Prix 0 EUR **Sujets** 

[Bureautique](https://sesame.lacharente.fr/SESAME/search.aspx?SC=DEFAULT&QUERY=SubjectTopic_idx%253a%2522Bureautique+%2526+Productivit%25c3%25a9%2522&QUERY_LABEL=Recherche+sur+Bureautique+%2526+Productivit%25c3%25a9) & Productivité

Classification [Bureautique](https://sesame.lacharente.fr/SESAME/search.aspx?SC=DEFAULT&QUERY=Classification_idx%253a%2522Bureautique+%2526+Productivit%25c3%25a9%2522&QUERY_LABEL=Recherche+sur+Bureautique+%2526+Productivit%25c3%25a9) & Productivité Plus [d'informations...](https://sesame.lacharente.fr/SESAME/doc/SKILLEOS/1829/excel-2019-les-fondamentaux-apprendre-les-bases-de-microsoft-excel-2019)

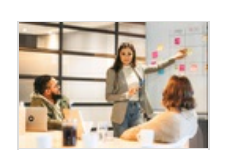

Gestion de projet : les fondamentaux - Les bases de la gestion de projet

Formation en ligne

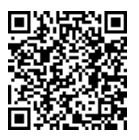

### 7128.&nbsp:

Accompagné de l'experte Stéphanie Delpeyroux, professeure agrégée en Économie et Gestion, vous vous initierez aux bases de la gestion de projet dans ce cours adapté aux débutants. Vous serez formé aux aspects essentiels de la conduite de projets, et ce, sous différentes approches, classiques comme agiles.

Prix

0 EUR **Sujets** 

• [Business](https://sesame.lacharente.fr/SESAME/search.aspx?SC=DEFAULT&QUERY=SubjectTopic_idx%253a%2522Business%2522&QUERY_LABEL=Recherche+sur+Business)

Classification

**[Business](https://sesame.lacharente.fr/SESAME/search.aspx?SC=DEFAULT&QUERY=Classification_idx%253a%2522Business%2522&QUERY_LABEL=Recherche+sur+Business)** 

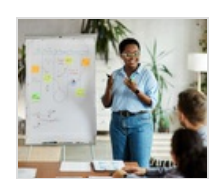

# Facilitation graphique : les fondamentaux - Apprendre à communiquer grâce à des visuels

Formation en ligne

6460.&nbsp:

Que vous soyez débutant ou non, ce cours de facilitation graphique vous permettra d'intégrer cette méthode de communication dans votre activité quotidienne. Elle vous permettra d'apprendre comment et dans quel cadre utiliser la facilitation graphique, d'avoir de solides bases pour vous lancer dans cette discipline et de vous donner des conseils concernant le matériel à utiliser pour débuter.

Prix 0 EUR **Sujets** 

• [Business](https://sesame.lacharente.fr/SESAME/search.aspx?SC=DEFAULT&QUERY=SubjectTopic_idx%253a%2522Business%2522&QUERY_LABEL=Recherche+sur+Business)

Classification

**[Business](https://sesame.lacharente.fr/SESAME/search.aspx?SC=DEFAULT&QUERY=Classification_idx%253a%2522Business%2522&QUERY_LABEL=Recherche+sur+Business)** 

Plus d'informations.

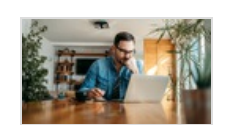

## Orthographe : les fondamentaux - Se remettre à niveau en orthographe

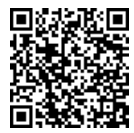

Formation en ligne

### 8939.

Accorder les verbes conjugués, les participes passés, les adjectifs… les règles de la langue française sont nombreuses et parfois obscures. Réconciliez-vous avec l'orthographe et revoyez les règles élémentaires dans ce cours s'adressant à des francophones qui ont des lacunes en orthographe. Notre experte Nelly Odinot vous accompagne, en partant des erreurs les plus fréquentes et illustrant avec de nombreux exemples. Vous aurez la possibilité de vous entraîner grâce à des vidéos contenant des exercices et des quiz.

Prix

0 EUR **Sujets** 

• [Insertion](https://sesame.lacharente.fr/SESAME/search.aspx?SC=DEFAULT&QUERY=SubjectTopic_idx%253a%2522Insertion+Pro+%2526+Sociale%2522&QUERY_LABEL=Recherche+sur+Insertion+Pro+%2526+Sociale) Pro & Sociale

**Classification** 

[Insertion](https://sesame.lacharente.fr/SESAME/search.aspx?SC=DEFAULT&QUERY=Classification_idx%253a%2522Insertion+Pro+%2526+Sociale%2522&QUERY_LABEL=Recherche+sur+Insertion+Pro+%2526+Sociale) Pro & Sociale

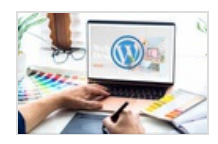

# WordPress et Elementor : les fondamentaux - Construire son site internet avec Elementor

Formation en ligne

### 26950.&nbsp:

Dans ce cours, vous allez découvrir comment construire un site internet avec Elementor, le constructeur de pages le plus abouti. Il vous permettra de réaliser des designs de pages professionnels dans votre site WordPress. Notre expert Cédric Coustellié décrira son fonctionnement, et vous pourrez mettre en application vos nouvelles compétences en construisant, pas à pas, un site internet fictif que vous pourrez transposer à vos besoins. Pas besoin d'être développeur pour vous lancer, laissez-vous guider !

Prix 0 EUR Sujets

• [Business](https://sesame.lacharente.fr/SESAME/search.aspx?SC=DEFAULT&QUERY=SubjectTopic_idx%253a%2522Business%2522&QUERY_LABEL=Recherche+sur+Business)

Classification [Business](https://sesame.lacharente.fr/SESAME/search.aspx?SC=DEFAULT&QUERY=Classification_idx%253a%2522Business%2522&QUERY_LABEL=Recherche+sur+Business) Plus [d'informations...](https://sesame.lacharente.fr/SESAME/doc/SKILLEOS/3184/wordpress-et-elementor-les-fondamentaux-construire-son-site-internet-avec-elementor)

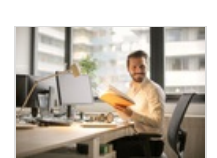

# Réussir grâce à la gentillesse - Oser la gentillesse pour générer des opportunités

Formation en ligne

### 5551.&nbsp:

Accompagné.e de notre expert Jérôme Hoarau, vous apprendrez à mieux vivre votre gentillesse au quotidien dans votre cadre professionnel. Vous serez invité.e à réaliser des activités qui vous permettront d'assumer pleinement votre gentillesse, la faire rimer avec respect, en arrêtant d'être dans le sacrifice. Enfin, vous verrez comment la gentillesse peut générer des opportunités, à la fois pour vous, mais également pour les autres, et s'avérer être une clé mésestimée de succès et d'épanouissement au travail.

Prix

0 EUR **Sujets** 

• [Business](https://sesame.lacharente.fr/SESAME/search.aspx?SC=DEFAULT&QUERY=SubjectTopic_idx%253a%2522Business%2522&QUERY_LABEL=Recherche+sur+Business)

Classification

**[Business](https://sesame.lacharente.fr/SESAME/search.aspx?SC=DEFAULT&QUERY=Classification_idx%253a%2522Business%2522&QUERY_LABEL=Recherche+sur+Business)** 

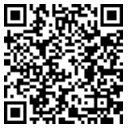